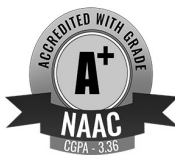

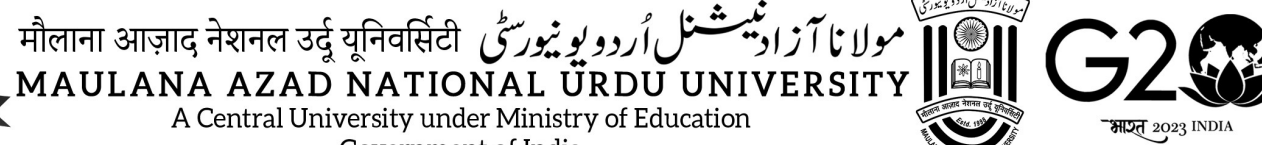

Government of India

#### परीक्षा शाखा /EXAMINATION BRANCH

सं./No.:MANUU/EXAMS/Regular/F-1/2024/109 िदनांक/Date: 24–06–2024

#### RESULT NOTIFICATION

The Entrance Test Results of Master of Computer Applications (M.C.A) held in June 2024 are as follows:

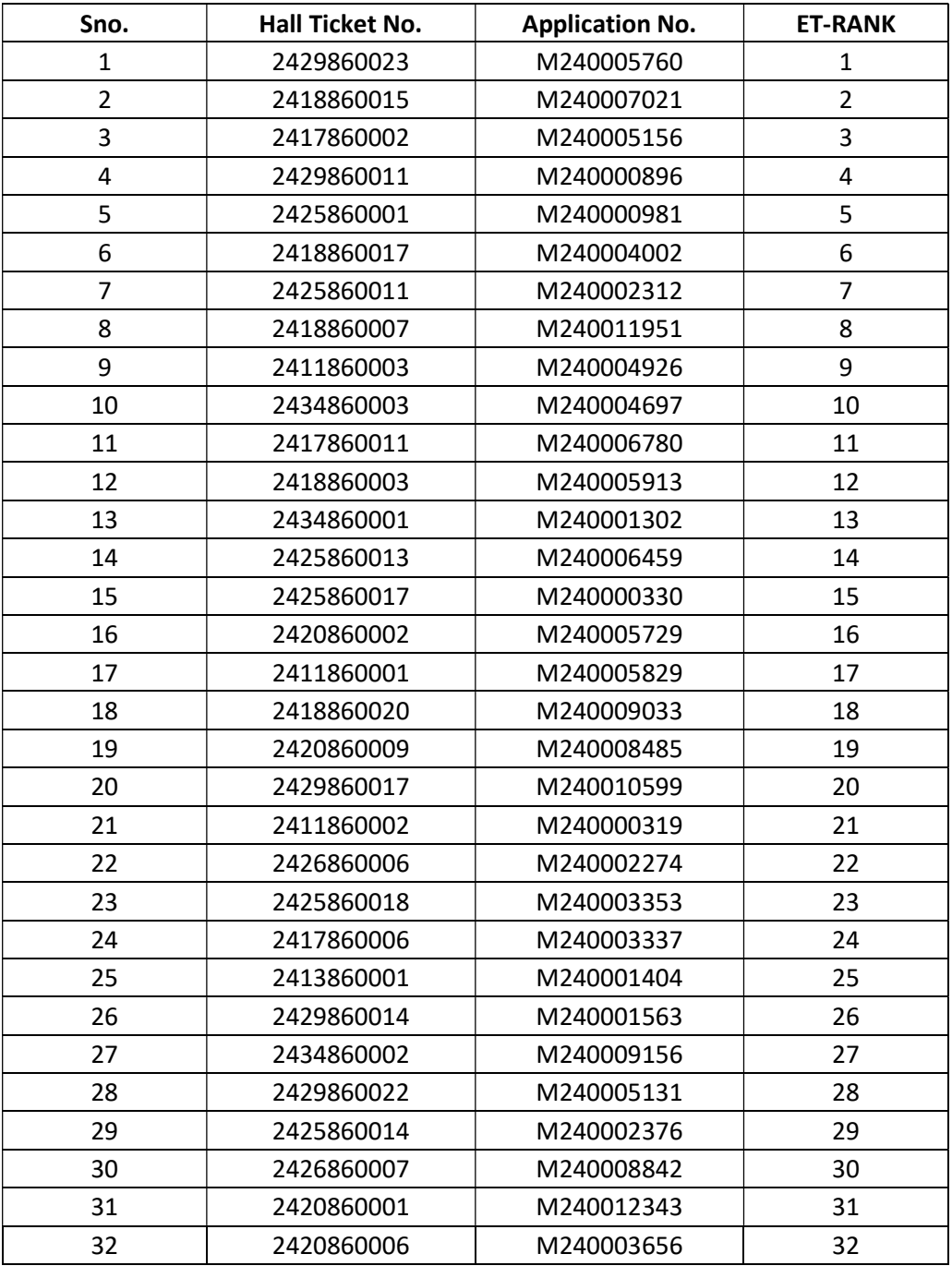

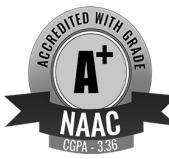

.<br>ژ*راد تیفتل اُد*د دیوی<sub>ندو</sub>ځي مولانا آزادینسٹ کل اُروویویٹورسٹی ਸੀलाना आज़ाद नेशनल उर्दू यूनिवर्सिटी<br>MAULANA AZAD NATIONAL URDU UNIVERSITY دو MAULANA AZAD NATIONAL URDU

Government of India

# परीक्षा शाखा /EXAMINATION BRANCH

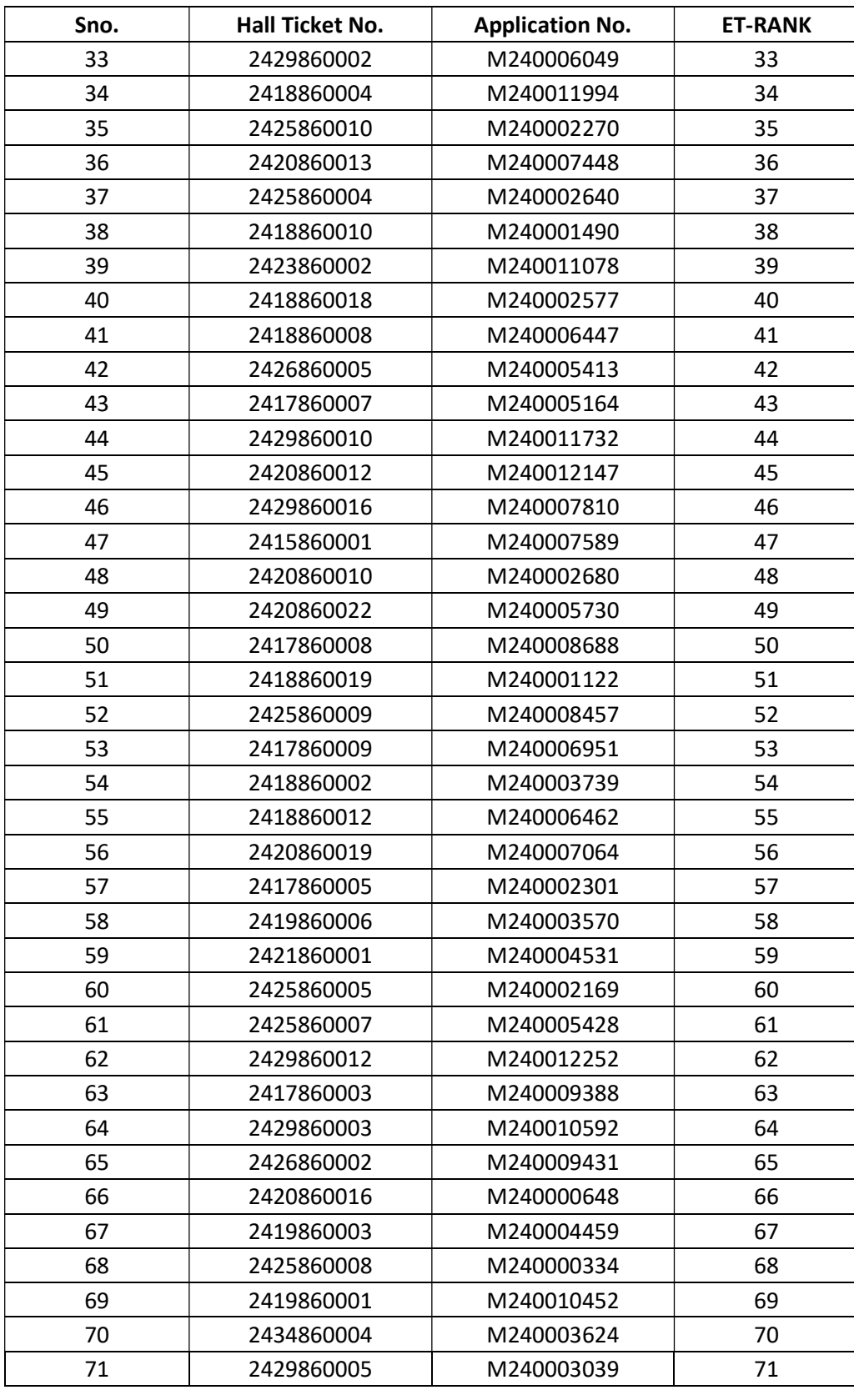

भा**रत** 2023 INDIA

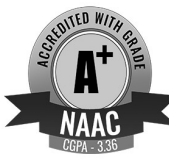

مولا ٹا آ ژ اونٹیشنٹ اُروو یو ٹیورسٹی मौलाना आज़ाद नेशनल उर्दू यूनिवर्सिटी<br>MAULANA AZAD NATIONAL URDU UNIVERSITY A Central University under Ministry of Education

Government of India

# परी<u>क्षा शाखा /EXAMINATION BRANCH</u>

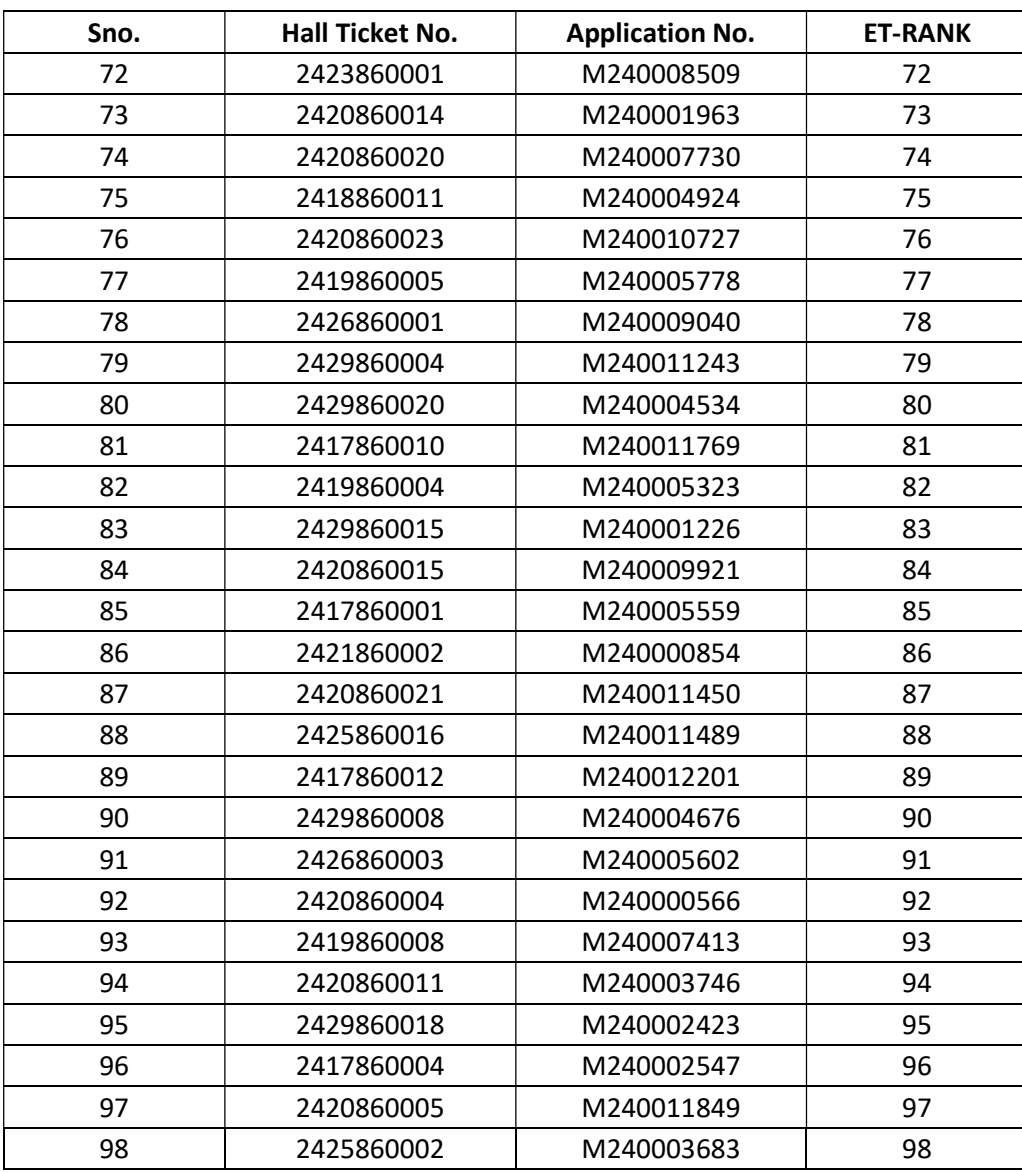

### Sd/- परीक्षानियंत्रक / Controller of Examinations

Copy to:

1. Concerned File.

**मञ्ज** 2023 INDIA